#### Министерство образования и науки Российской Федерации

федеральное государственное бюджетное образовательное учреждение высшего образования «Казанский национальный исследовательский технический университет им. А.Н. Туполева-КАИ»

Зеленодольский институт машиностроения и информационных технологий (филиал) федерального государственного бюджетного образовательного учреждения высшего образования «Казанский национальный исследовательский технический университет им. А.Н. Туполева - КАИ»

#### Кафедра машиностроения и информационных технологий

**УТВЕРЖДАЮ** Директор ЗИМИТ КНИТУ-КАИ К. Р. Кадырова  $\frac{3}{x}$ abuscula 2017 г. Регистрационный номер 31.15.03.05/30

#### РАБОЧАЯ ПРОГРАММА

#### дисциплины

#### «Математическое моделирование и оптимизация»

Индекс по учебному плану: Б1.В.07

Направление подготовки: 15.03.05 Конструкторско-технологическое

обеспечение машиностроительных производств

Квалификация: бакалавр

Профиль подготовки: Технологии, оборудование И автоматизация машиностроительных производств

Виды профессиональной деятельности: производственно-технологическая; проектно-конструкторская

Зеленолольск 2017 г.

Рабочая программа составлена на основе Федерального государственного образовательного стандарта высшего образования по направлению подготовки 15.03.05 Конструкторско-технологическое обеспечение машиностроительных производств, утвержденного приказом Министерства образования и науки Российской Федерации от «11» августа 2016 г. № 1000 и в соответствии с учебным планом направления 15.03.05 Конструкторско-технологическое обеспечение машиностроительных производств, утвержденным Ученым советом КНИТУ-КАИ от «31» августа 2017 г., протокол № 6.

Рабочая программа дисциплины разработана к.т.н., доцентом кафедры машиностроения и информационных технологий Вахидовой З.Р. 2утверждена на заседании кафедры машиностроения и информационных технологий протокол № 1 от «29» августа 2017 г.

Заведующий кафедрой машиностроения и информационных технологий, Абзалов А.Р. к.т.н., доцент

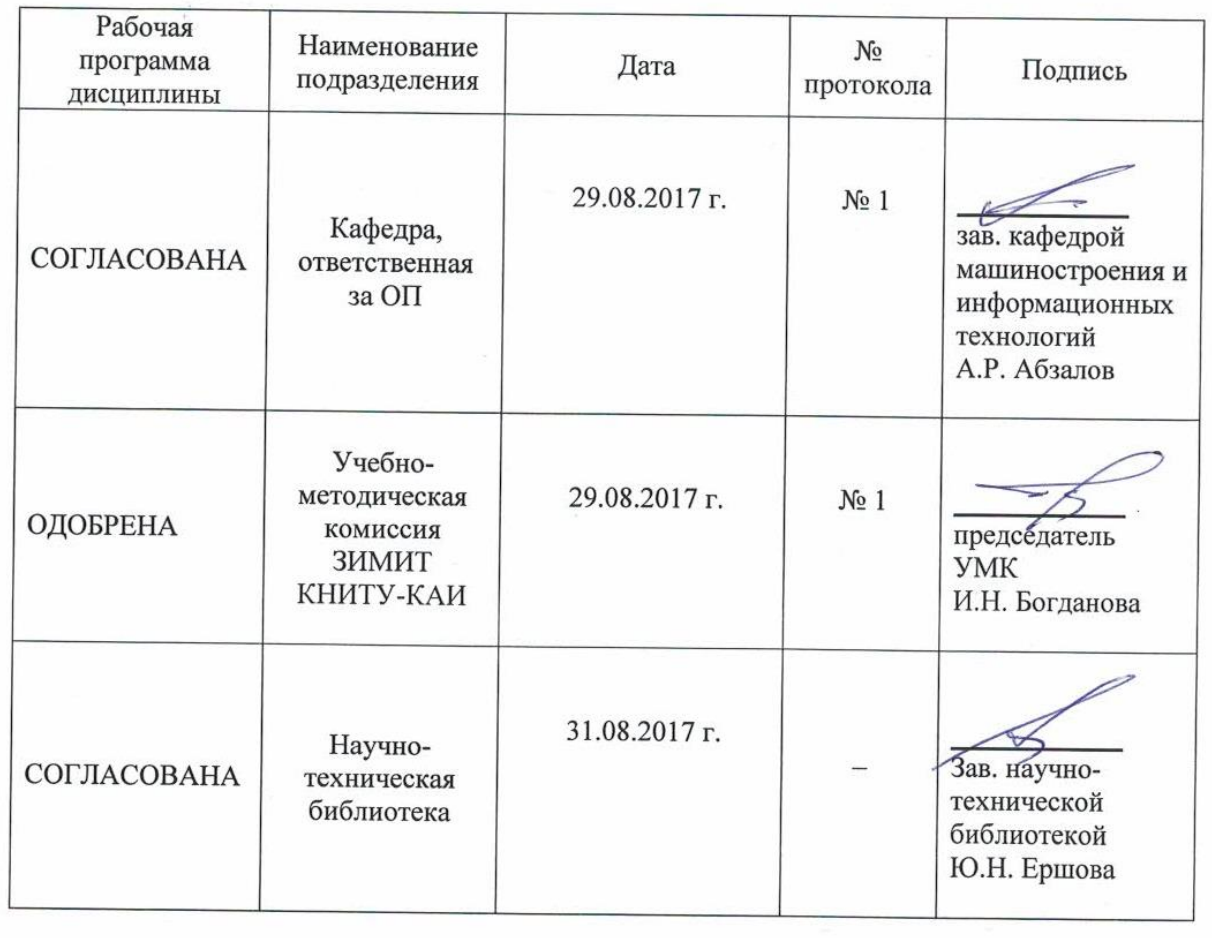

2

# **РАЗДЕЛ 1. ИСХОДНЫЕ ДАННЫЕ И КОНЕЧНЫЙ РЕЗУЛЬТАТ ОСВОЕНИЯ УЧЕБНОЙ ДИСЦИПЛИНЫ**

#### **1.1. Цель изучения дисциплины**

Основной целью изучения дисциплины является изучение основных понятий и методов математического моделирования, получение навыков в построении и использовании математических моделей в профессиональной деятельности.

#### **1.2. Задачи дисциплины**

Основными задачами изучения дисциплины являются:

**–** ознакомить студентов с сущностью, познавательными возможностями и практическим значением моделирования как одного из научных методов познания реальности;

**–** дать представление о наиболее распространённых математических методах, используемых в математическом моделировании и оптимизации;

**–** научить интерпретировать результаты математического моделирования и применять их для обоснования решений;

**–** сформировать основу для дальнейшего самостоятельного изучения приложений математического моделирования и оптимизации в процессе профессиональной деятельности.

### **1.3. Место дисциплины в структуре ОП ВО**

Дисциплина Б1.В.07 Математическое моделирование и оптимизация входит в состав вариативной части Блока 1.

# **1.4. Объем дисциплины (с указанием трудоемкости всех видов учебной работы)**

Таблица 1а

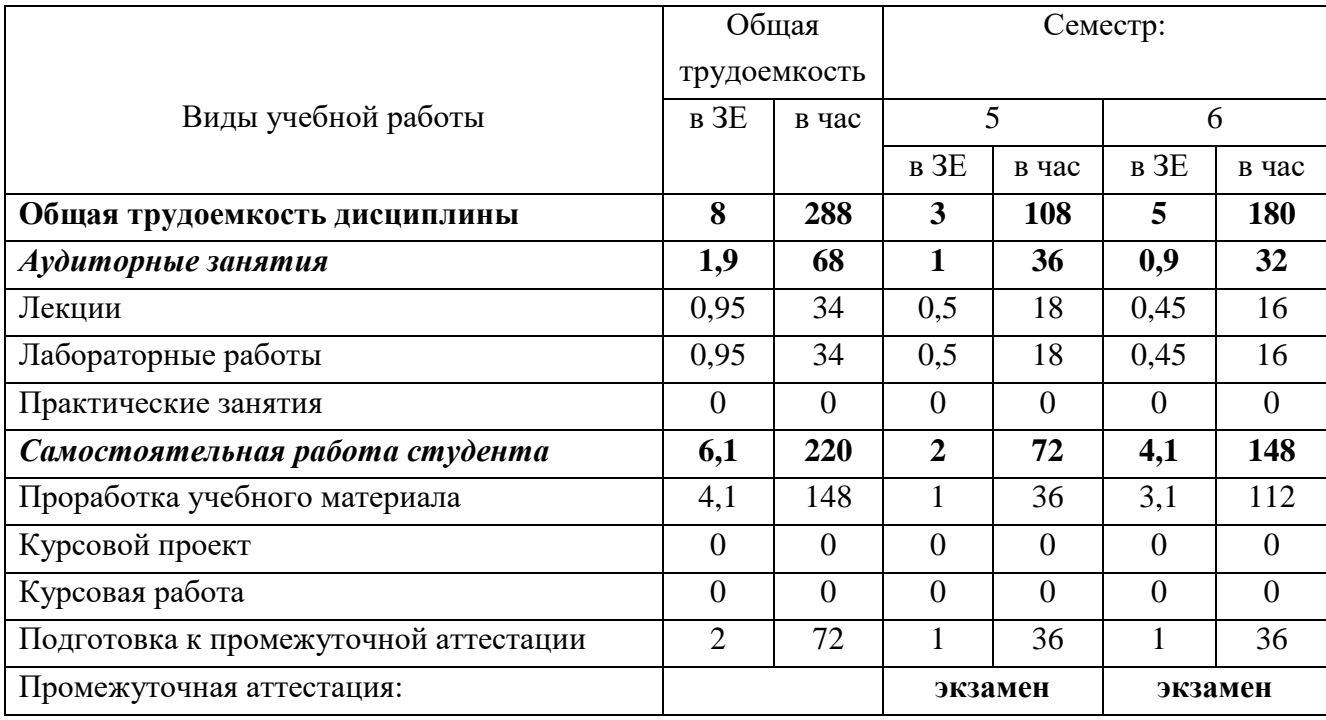

## Объем дисциплины для очной формы обучения

## Таблица 1б

### Объем дисциплины для очно-заочной формы обучения

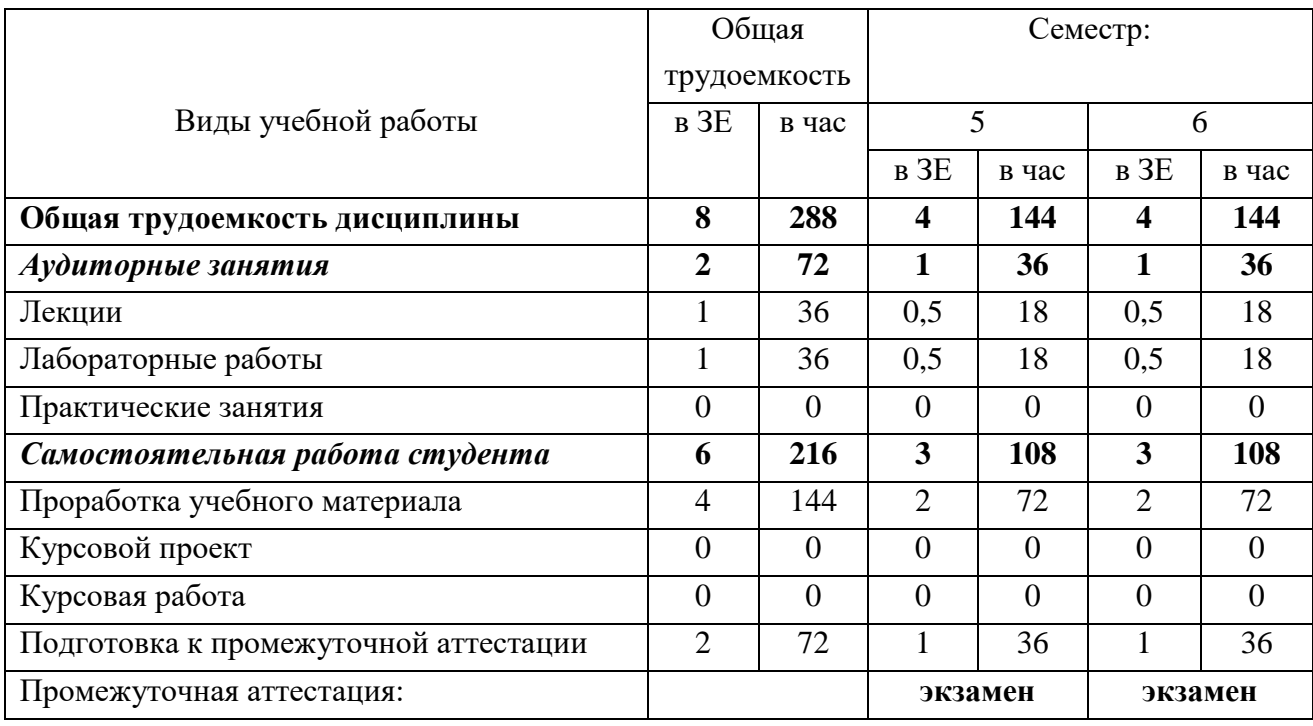

## Таблица 1в

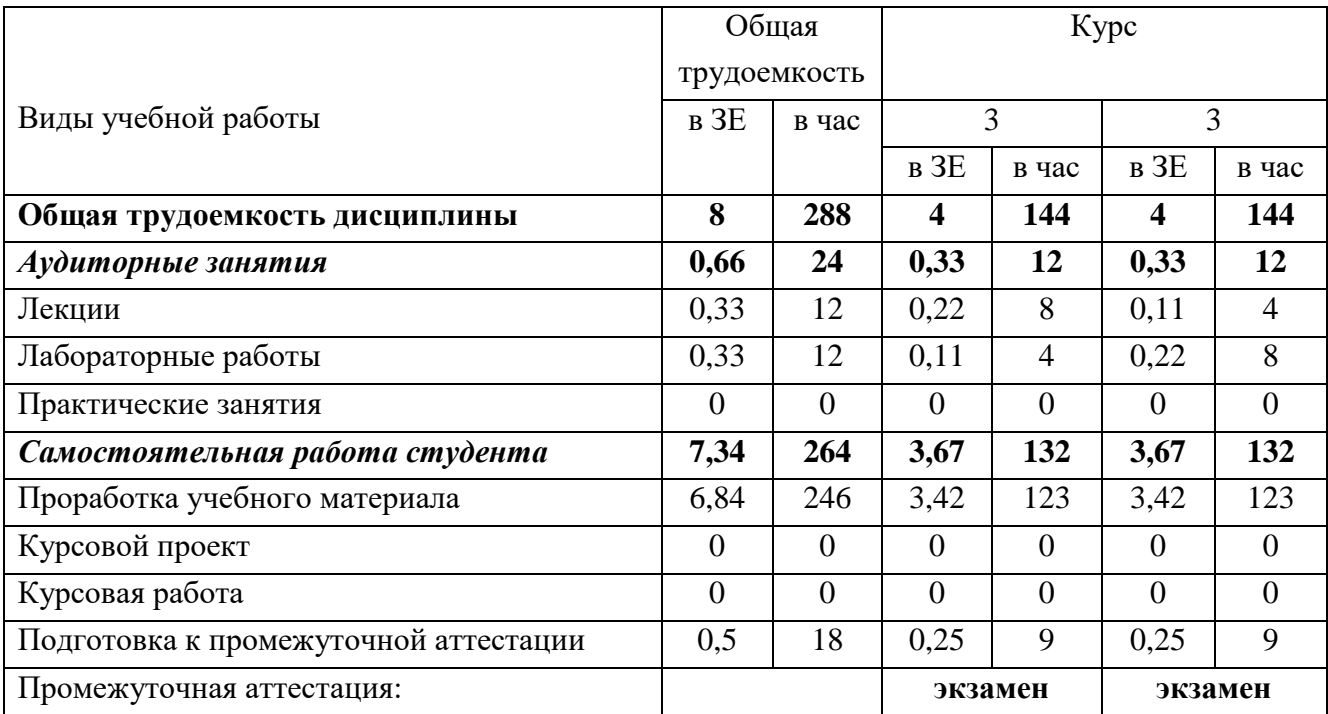

# Объем дисциплины для заочной формы обучения

# **1.5. Планируемые результаты обучения**

Таблица 2

# Формируемые компетенции

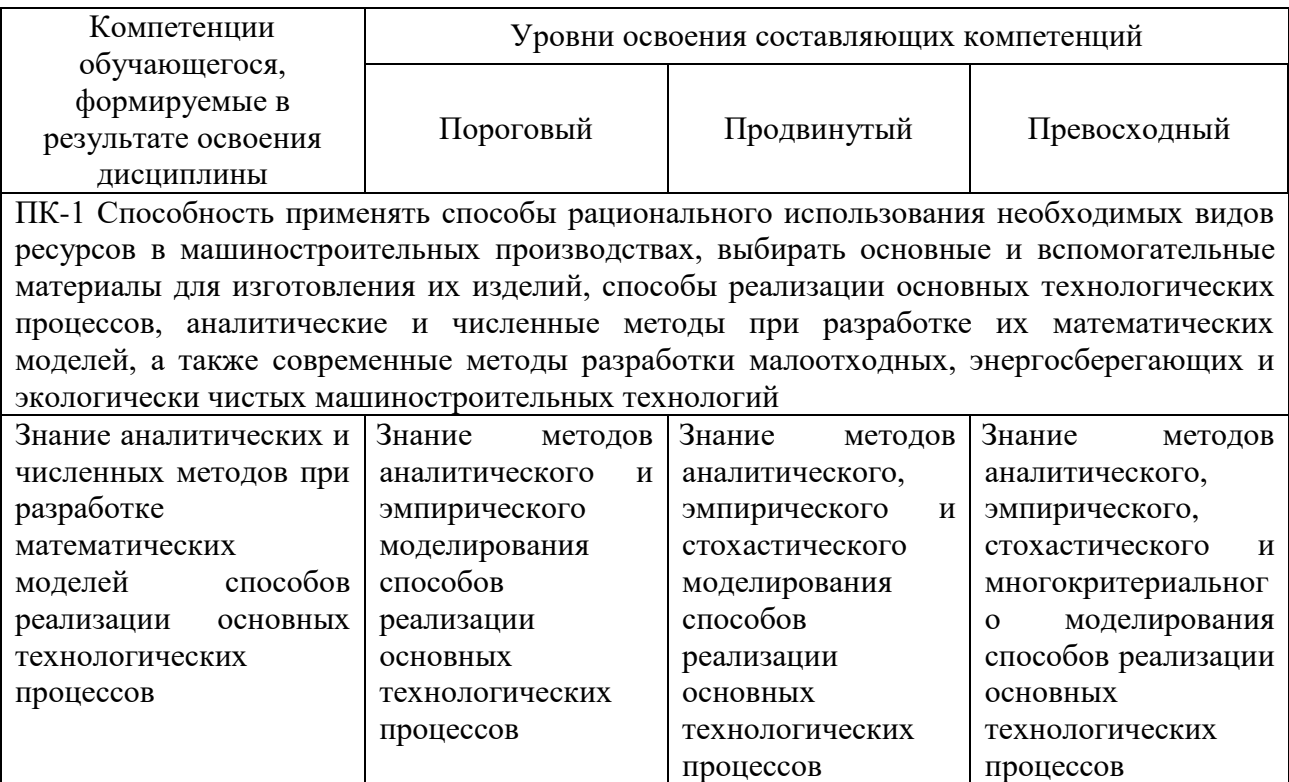

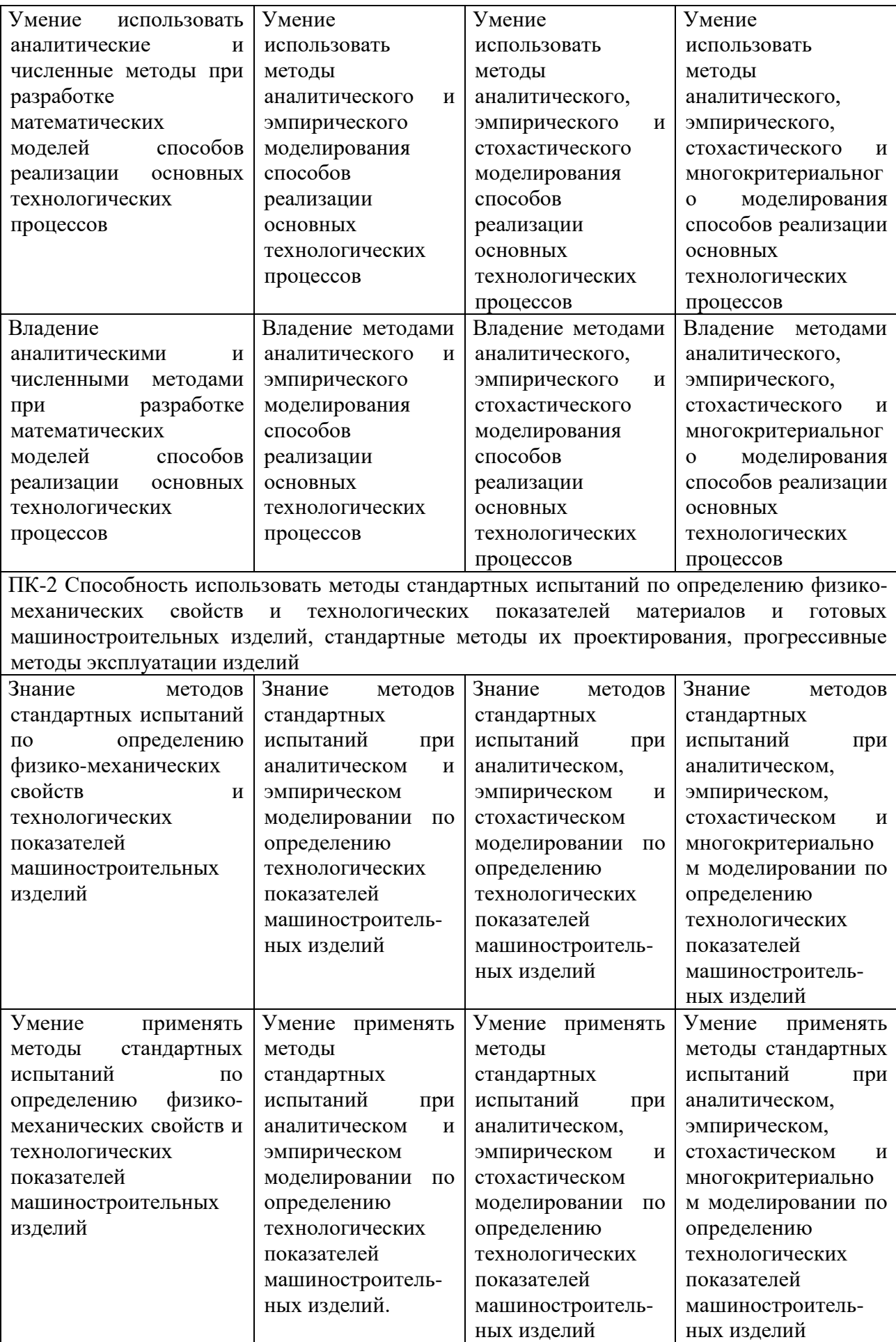

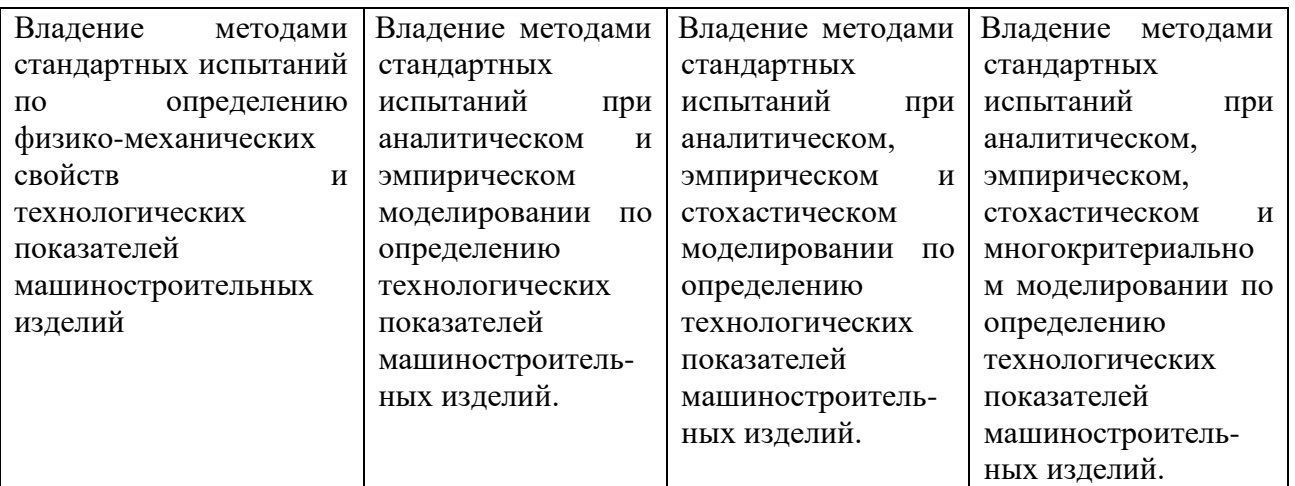

# **РАЗДЕЛ 2. СОДЕРЖАНИЕ ДИСЦИПЛИНЫ И ТЕХНОЛОГИЯ ЕЕ ОСВОЕНИЯ**

## **2.1. Структура дисциплины, ее трудоемкость**

Таблица 3

Распределение фонда времени по видам занятий очной формы обучения

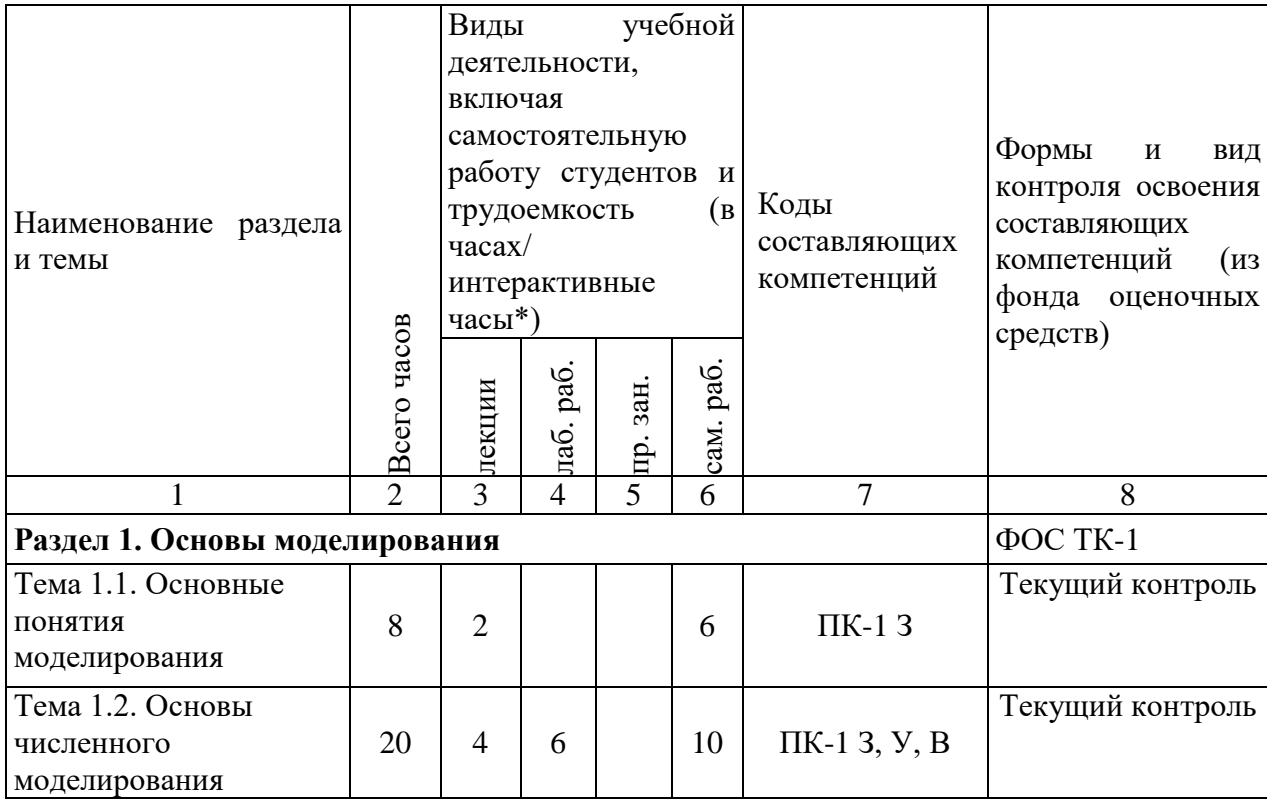

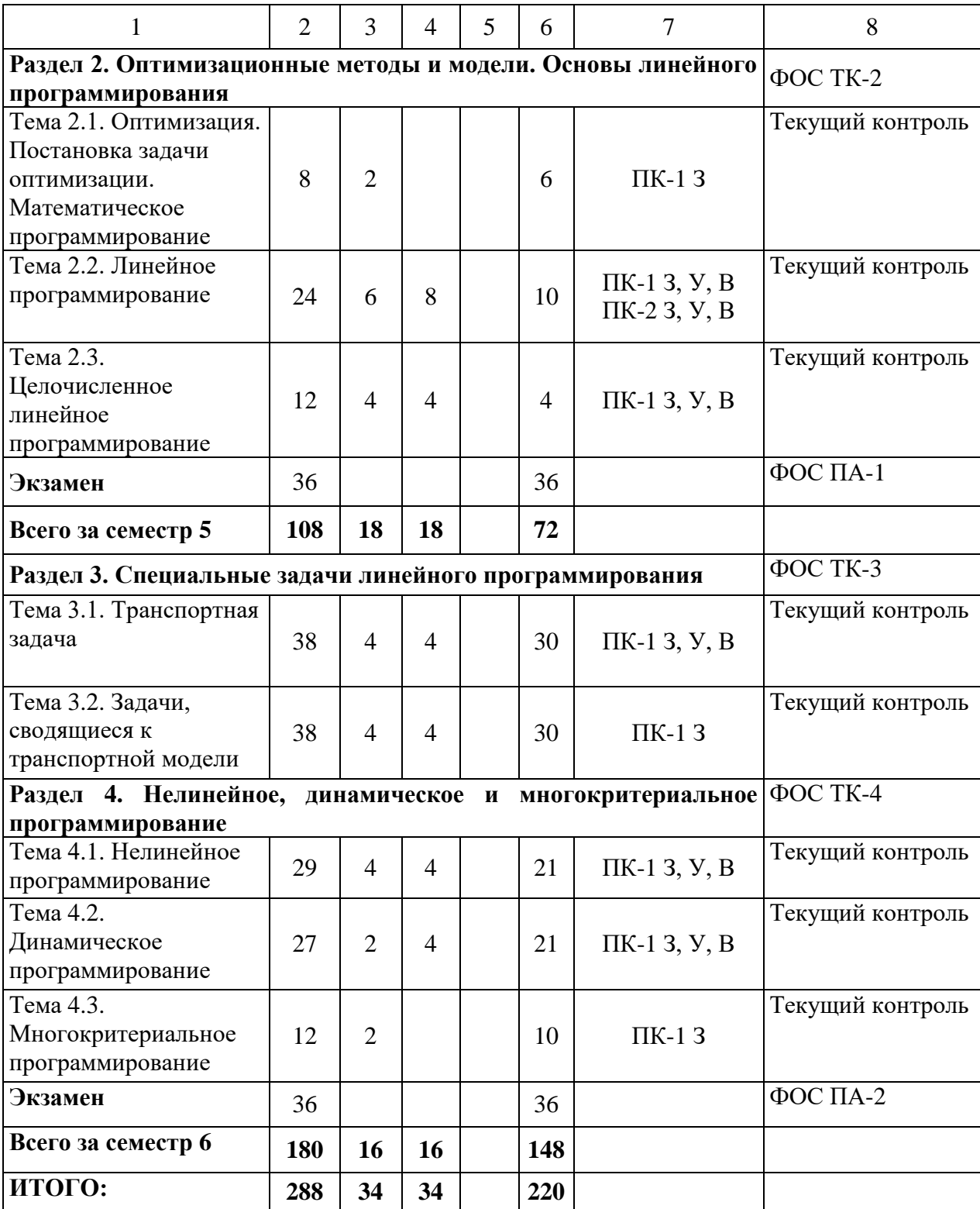

\*если указаны в плане

# Таблица 3б

Распределение фонда времени по видам занятий очно-заочной формы обучения

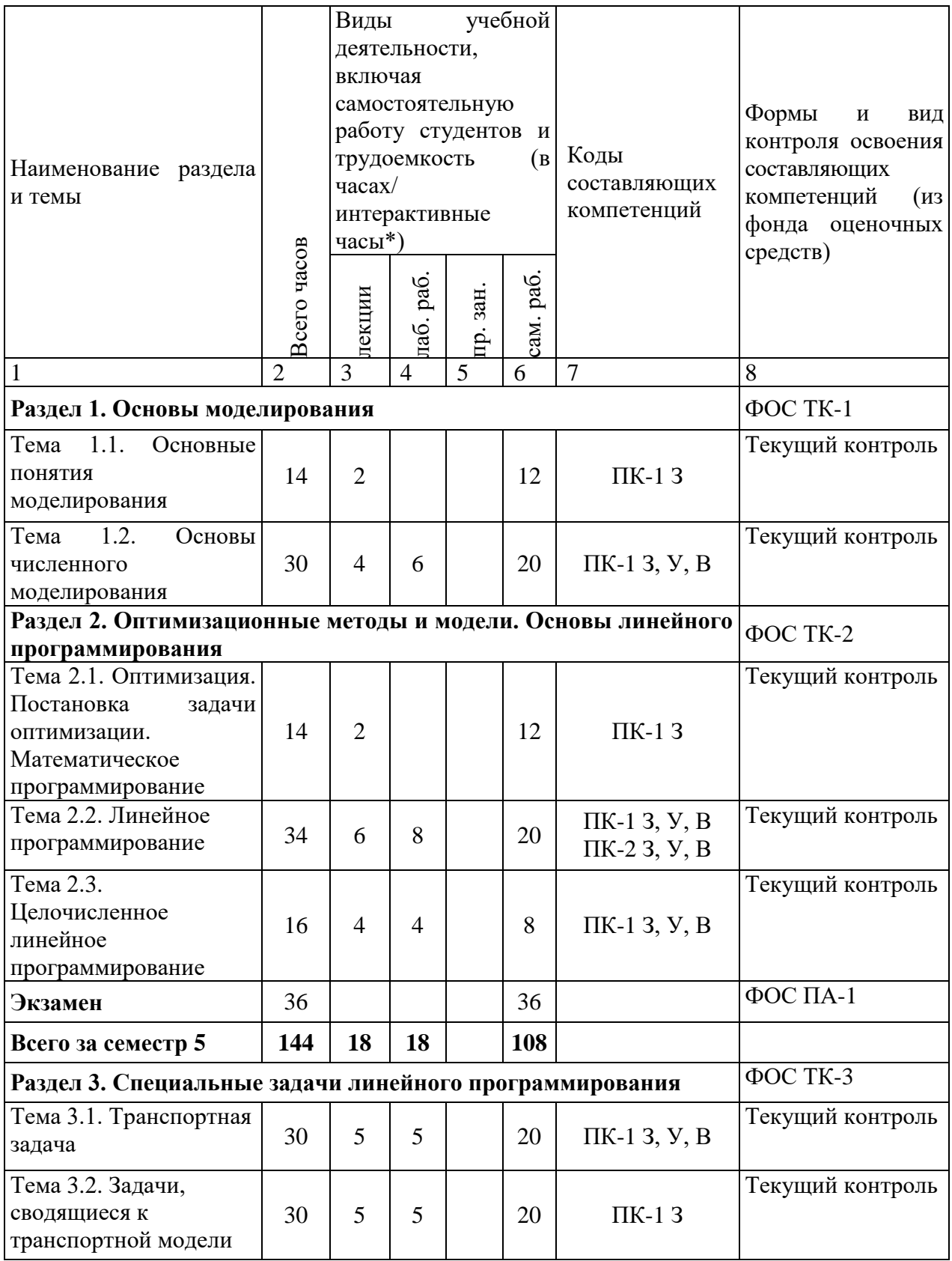

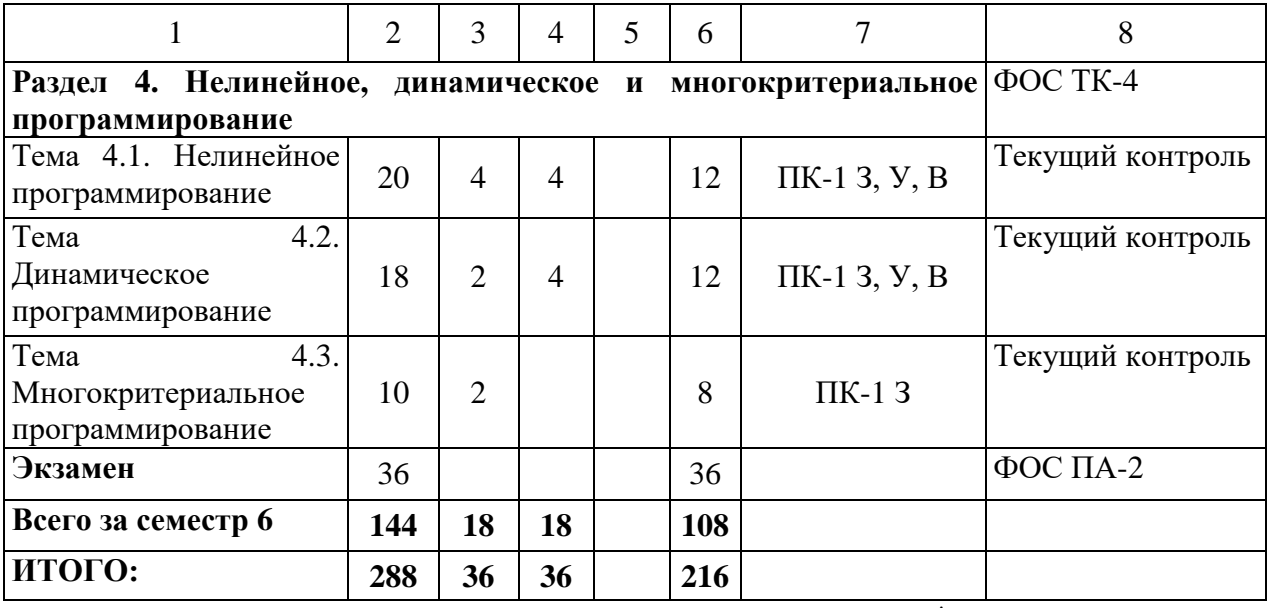

\*если указаны в плане

## Таблица 3в

# Распределение фонда времени по видам занятий заочной формы обучения

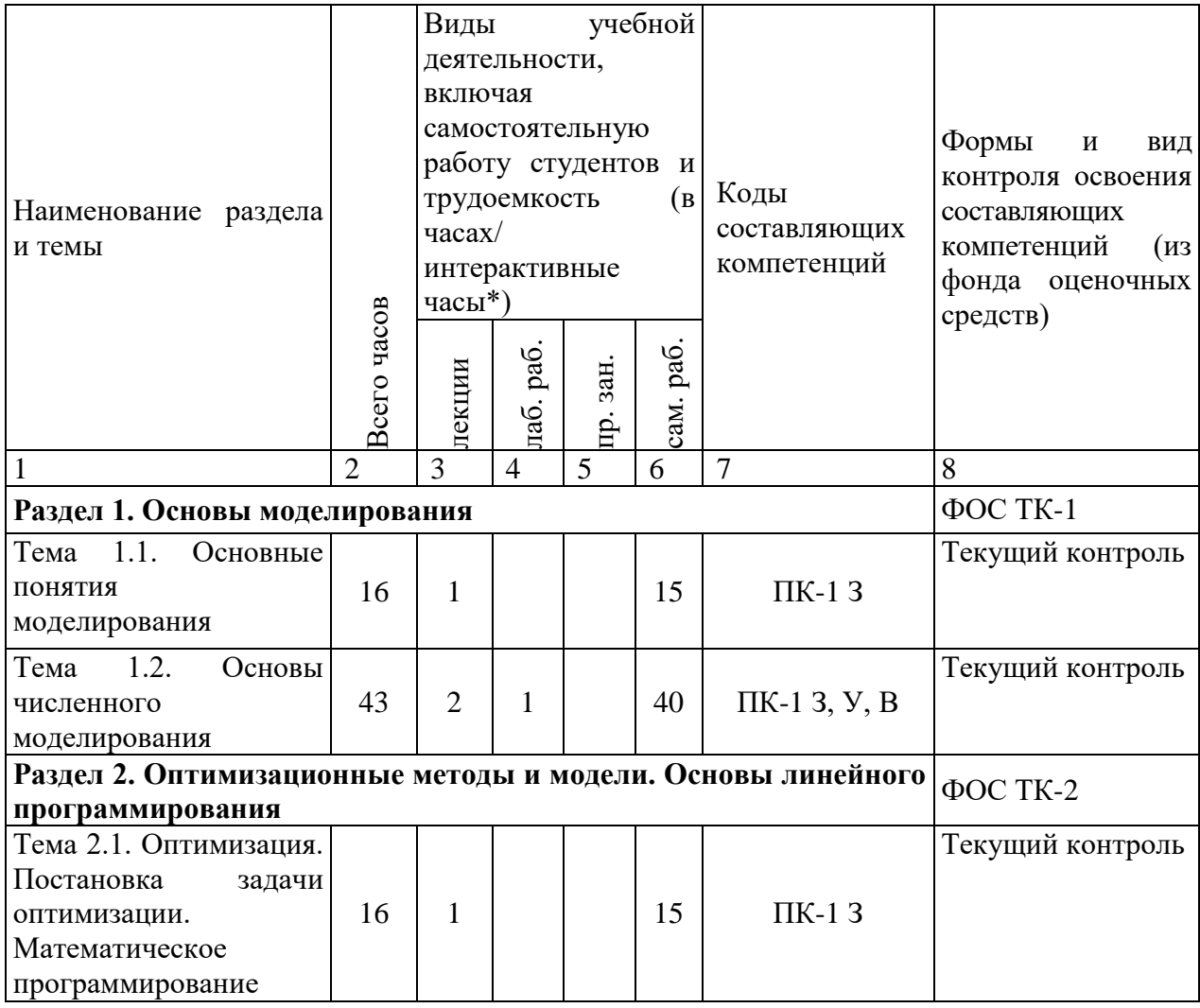

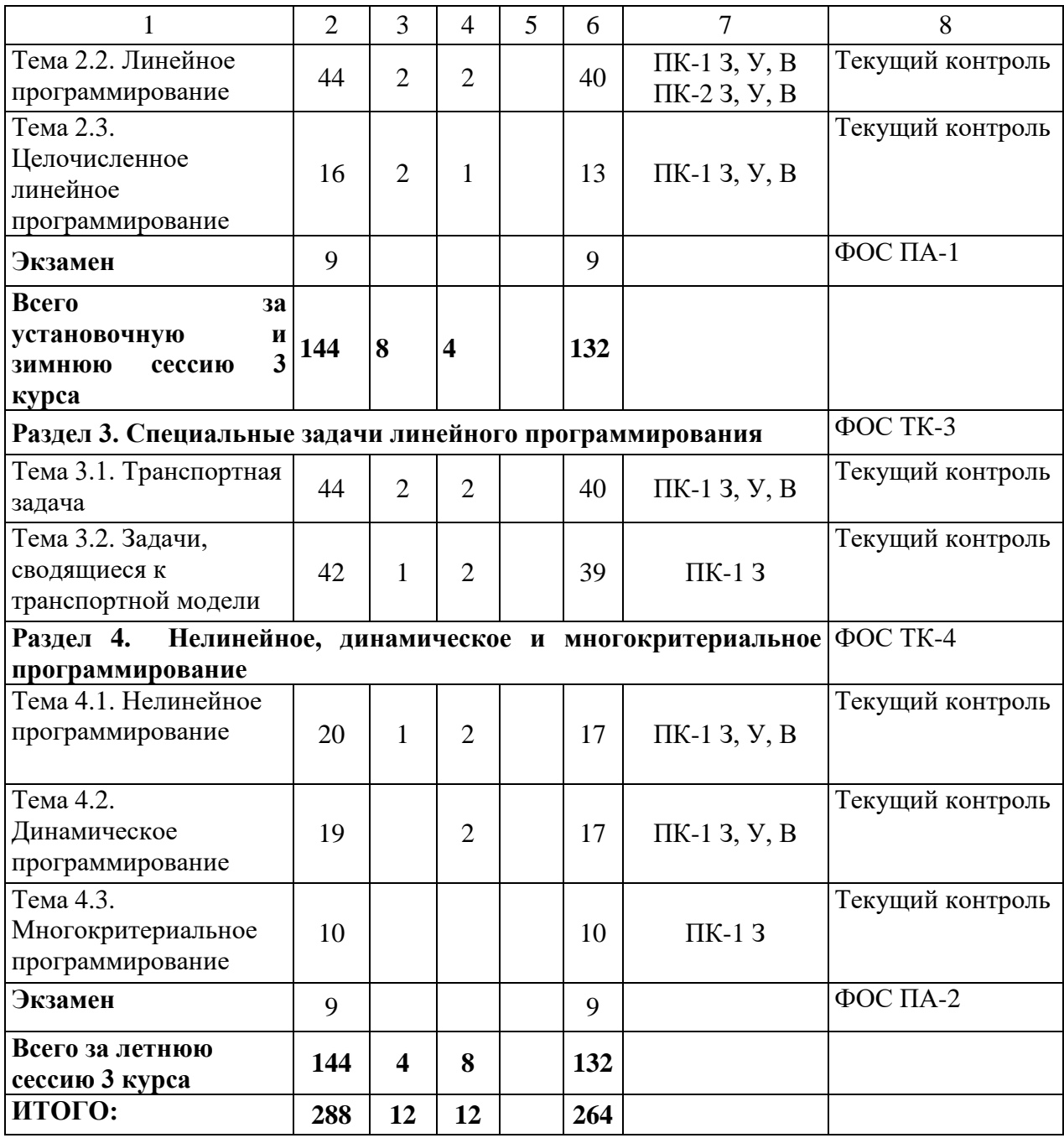

\*если указаны в плане

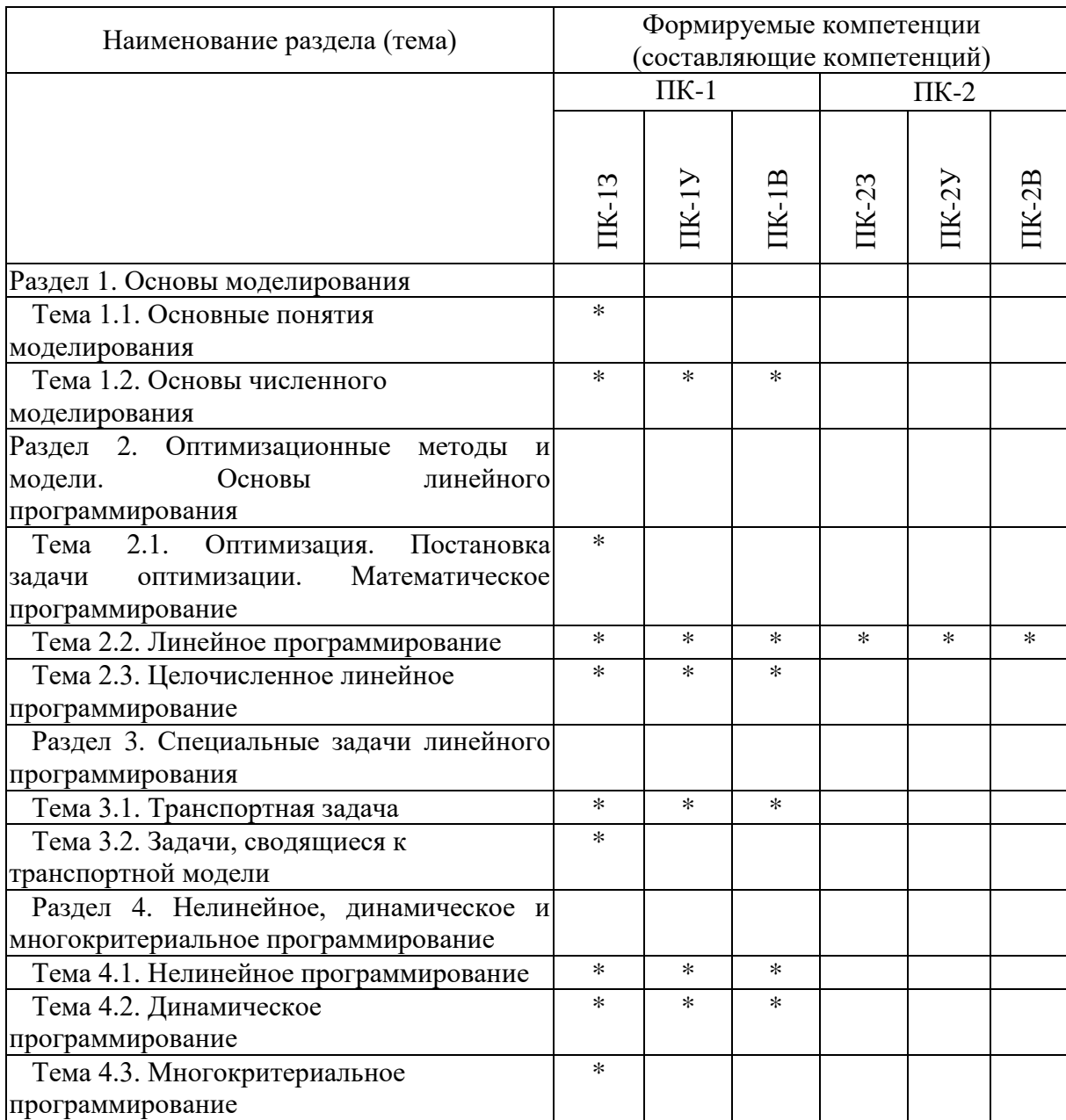

## Матрица компетенций по разделам РП

## **2.2. Содержание дисциплины**

## **Раздел 1. Основы моделирования**

## **Тема 1.1. Основные понятия моделирования**

Модели объектов и процессов. Классификация моделей. Этапы моделирования. Компьютерное моделирование. Имитационное моделирование.

Литература: [1]

#### **Тема 1.2. Основы численного моделирования**

Численное решение дифференциального уравнения. Интерполяция и экстраполяция. Численное интегрирование. Решение математических задач в среде Excel.

Литература: [1]

# **Раздел 2. Оптимизационные методы и модели. Основы линейного программирования**

**Тема 2.1. Оптимизация. Постановка задачи оптимизации. Математическое программирование**

Основные понятия. Постановка задачи оптимизации. Математическое программирование.

Литература: [2]

#### **Тема 2.2. Линейное программирование**

Задача линейного программирования. Графический метод решения задачи линейного программирования. Симплекс-метод решения задач линейного программирования. Двойственная задача линейного программирования.

Литература: [2]

### **Тема 2.3. Целочисленное линейное программирование**

Целочисленное линейное программирование. Метод Гомори. Задача о рациональной загрузке.

Литература: [2]

#### **Раздел 3. Специальные задачи линейного программирования**

### **Тема 3.1. Транспортная задача.**

Метод северо-западного угла. Метод минимального элемента. Метод оценок.

Литература: [2]

#### **Тема 3.2. Задачи, сводящиеся к транспортной модели**

Экономические задачи, сводящиеся к транспортной модели. Задача о назначениях.

Литература: [2]

## **Раздел 4. Нелинейное, динамическое и многокритериальное программирование**

#### **Тема 4.1. Нелинейное программирование**

Задача нелинейного программирования. Графический метод решения задачи нелинейного программирования. Метод множителей Лагранжа.

Литература: [2]

#### **Тема 4.2. Динамическое программирование**

Постановка задачи динамического программирования. Некоторые экономические задачи, решаемые методами динамического программирования.

Литература: [2]

#### **Тема 4.3. Многокритериальное программирование**

Понятие многокритериального программирования. Графический метод решения задачи многокритериального программирования (Парето-оптимальное множество, метод идеальной точки). Метод сведения задачи многокритериального программирования к задаче однокритериального программирования.

Литература: [2]

#### **2.3. Курсовой проект/курсовая работа**

Курсовой проект /курсовая работа в рамках изучения дисциплины учебным планом не предусмотрены.

# **РАЗДЕЛ 3. ОЦЕНОЧНЫЕ СРЕДСТВА ОСВОЕНИЯ ДИСЦИПЛИНЫ И КРИТЕРИИ ОЦЕНОК ОСВОЕНИЯ КОМПЕТЕНЦИЙ**

### **3.1. Оценочные средства для текущего контроля**

Фонд оценочных средств для проведения текущего контроля (ФОС ТК) является составной частью рабочей программы.

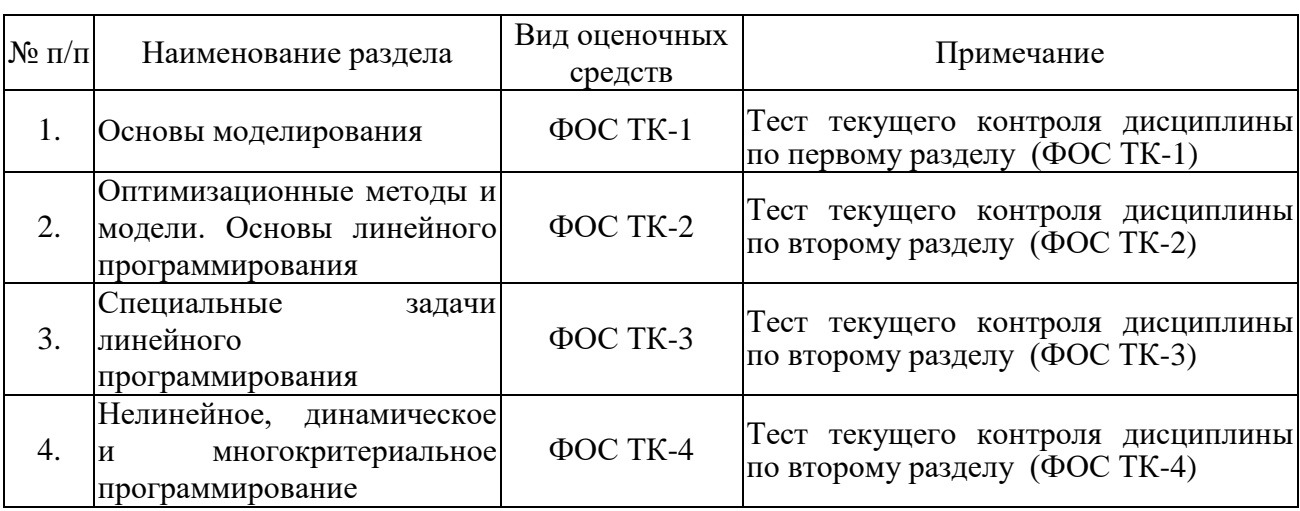

#### Фонд оценочных средств текущего контроля

Типовые оценочные средства для текущего контроля:

Семестр 5

<br> В чем состоит идея моделирования:

\*а) в замене реального объекта некоторым его заместителем, отдельные свойства которого полностью или частично совпадают со свойствами исходного

б) в создании более простых условий для расчета

в) в нахождении оптимальных значений целевой функции

г) в применении натурных образов реальных объектов

<br> Метод, основанный на геометрической интерпретации задачи

линейного программирования:

\*а) графический метод

б) симплексный метод

в) метод северо-западного угла

г) метод минимального элемента

и т.п.

Семестр 6

<br> Модель транспортной задачи, в которой суммарная мощность поставщиков равна суммарному спросу потребителей называется:

\*закрытой моделью; открытой моделью;

балансовой моделью;

моделью сетевого планирования и управления.

<br> Если целевая функция исходной задачи линейного программирования задается на максимум, то целевая функция двойственной задачи задается:

\*на минимум; на максимум; нет правильного ответа; как на максимум, так и на минимум.

и т.п.

### **3.2. Оценочные средства для промежуточной аттестации**

Фонд оценочных средств для проведения промежуточной аттестации (ФОС ПА) является составной частью рабочей программы дисциплины, разработан в виде отдельного документа, в соответствии с положением о ФОС ПА.

#### **Первый этап: типовые тестовые задания**

Семестр 5 <br> Процесс моделирования включает в себя: \* субъект исследования, объект исследования, модель модель субъект исследования

объект исследования

<br> В каком виде представлена модель

 $F = 3x_1+4x_2 + x_3 + 6x_4 \rightarrow \text{max}$ 

#### при ограничениях

$$
3x_1 - x_2 + x_3 + 3 x_4 = 2,
$$

$$
x_1 + 3x_2 - x_4 \geq 5
$$

 $x_i \geq 0, j = 1,2,3,4$ 

\* в стандартном виде;

в каноническом виде;

в тривиальном виде;

в обычном виде.

и т.п.

Семестр 6

<br> Каким образом любую несбалансированную транспортную модель можно свести к сбалансированной в случае, когда суммарное предложение меньше суммарного спроса:

увеличить предложение одного из поставщиков уменьшить на одного количество потребителей уменьшить спрос одного из потребителей \* ввести фиктивного (*m* + 1) поставщика

<br> План перевозки груза в транспортной сети представляется в виде массива элементов размерности *m* x *n* вида:

 $X = (x_{11}, \ldots, x_{1n}, x_{21}, \ldots, x_{2n}, \ldots, x_{i1}, \ldots, x_{in}, \ldots, x_{m1}, \ldots, x_{mn}),$ 

где план перевозок *Х* может рассматриваться как вектор, распадающийся на *m* групп, по *n* элементов в каждой, чему соответствует *i-*я группа *xi1*, … , *xin:*

стоимости перевозки груза из *i-*го пункта производства во все возможные пункты потребления

\*объёмам груза, вывозимым из *i-*го пункта производства во все возможные пункты потребления

объёмам груза, вывозимым из всех пунктов производства во все возможные пункты потребления кроме *i-*го

стоимости перевозки груза из всех пунктов производства во все возможные пункты потребления кроме *i-*го

и т.п.

#### **Второй этап: вопросы к комплексному заданию –**

#### **Теоретические навыки: письменный ответ на теоретические вопросы**

Семестр 5

- 1. Основные понятия моделирования.
- 2. Постановка задачи оптимизации.
- 3. и т.п.

Семестр 6

- 1. Транспортная задача.
- 2. Задача нелинейного программирования.
- 3. и т.п.

### **Практические навыки: решение задачи из билета**

Примеры типовых задач:

Семестр 5

1. Найти графическим методом решение задачи линейного программирования

$$
F = x_1 + 2x_2 \rightarrow \max
$$
  

$$
\begin{cases} x_1 + x_2 \le 4, \\ 3x_1 + x_2 \ge 4, \\ x_1 + 5x_2 \ge 4, \\ x_1 \le 3, \\ x_2 \le 3, \\ x_1 \ge 0, x_2 \ge 0 \end{cases}
$$

2. Найти двойственную задачу для задачи

$$
F = 12x_1 + 3x_2 + 4x_3 \rightarrow \max
$$
\n
$$
\begin{cases}\n2x_1 + 3x_2 + x_3 \le 1, \\
x_1 + x_2 - 3x_3 \ge 4, \\
x_1 + 2x_2 - 5x_3 = 3 \\
x_1 \ge 0, x_3 \ge 0\n\end{cases}
$$

3. и т.п.

Семестр 6

1. Найти первоначальный план поставок методом северо-западного угла.

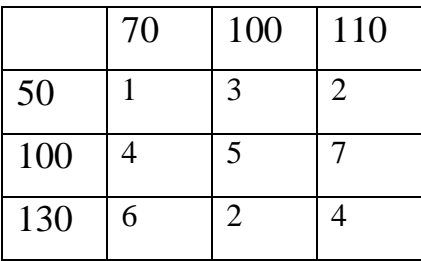

2. В двух цехах предприятия нужно изготовить 20 изделий некоторой продукции. Затраты, связанные с изготовлением  $x_1$  изделий в 1-м цехе, равны  $5x_1^2$  руб., а затраты при изготовлении  $x_2$  изделий во 2-м цехе равны  $10x_2+5x_2^2$  руб. Составить план производства изделий в двух цехах с минимальными затратами.

3. и т.п.

# **3.3. Форма и организация промежуточной аттестации по итогам освоения дисциплины**

По итогам освоения дисциплины проведение экзамена проводится в два этапа: **тестирование** и **письменного задания.** 

**Первый этап** проводится в виде тестирования.

**Тестирование** ставит целью оценить **пороговый** уровень освоения обучающимися заданных результатов, а также знаний и умений, предусмотренных компетенциями.

Для оценки **превосходного и продвинутого** уровня усвоения компетенций проводится **Второй этап** в виде **письменного задания**, в которое входит письменный ответ на контрольные вопросы и решение задачи.

### **3.4. Критерии оценки промежуточной аттестации**

Результаты промежуточного контроля заносятся в АСУ «Деканат» в баллах.

Таблица 5

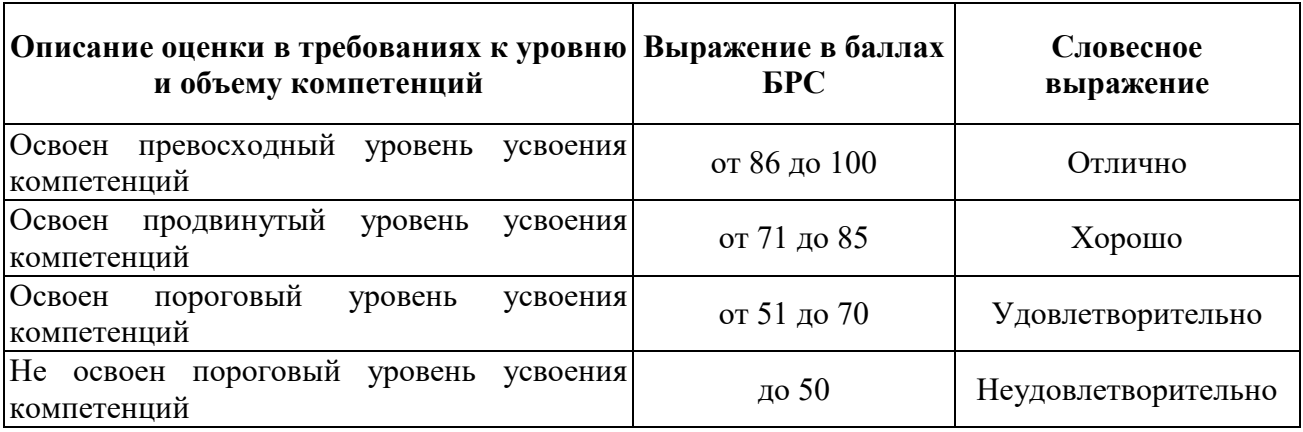

#### Система оценки промежуточной аттестации

## **РАЗДЕЛ 4 ОБЕСПЕЧЕНИЕ ДИСЦИПЛИНЫ**

#### **4.1 Учебно-методическое и информационное обеспечение дисциплины**

### **4.1.1 Основная литература**

1. Колдаев, В.Д. Численные методы и программирование [Электронный ресурс]: учеб. пособие / Под ред. проф. Л.Г. Гагариной – Электрон. дан. – М.: ИД «ФОРУМ»: ИНФРА-М, 2013. – 336 с. – Режим доступа: <http://znanium.com/bookread2.php?book=370603>

2. Шелехова, Л.В. Методы оптимальных решений [Электронный ресурс]: учеб. пособие – Электрон. дан. – Санкт-Петербург: Лань, 2017. – 304 с. – Режим доступа: https://e.lanbook.com/book/91895. – Загл. с экрана.

### **4.1.2 Дополнительная литература**

1. Бережная, Е.В., Бережной, В.И. Методы и модели принятия управленческих решений [Электронный ресурс]: учебное пособие – М.: НИЦ ИНФРА-М, 2014. – 384 с.: Режим доступа: [http://znanium.com/bookread2.php?book=414580.](http://znanium.com/bookread2.php?book=414580) – Загл. с экрана.

# **4.1.3 Методическая литература к выполнению практических и/или лабораторных работ**

1 Орлова И.В., Половников В.А. Экономико-математические методы и модели: компьютерное моделирование [Электронный ресурс]: учеб. пособие – Электрон. дан. – М.: Вузовский учебник: ИНФРА-М, 2014. – 389 с. – Режим доступа: http://znanium.com/bookread2.php?book=424033.

2. Мастяева, И.Н. Методы оптимальных решений [Электронный ресурс]: учебник /И.Н. Мастяева, Г.И. Горемыкина, О.Н. Семенихина. – Электрон. дан. – М.: КУРС: ИНФРА-М, 2016. – 384 с. – Режим доступа: http://znanium.com/bookread2.php?book=521453.

# **4.1.4 Методические рекомендации для студентов, в том числе по самостоятельной работе**

Самостоятельная работа студентов позволяет получать более углубленные знания по изучаемой дисциплине. Изучение учебной дисциплины производится в тематической последовательности. Каждому практическому занятию и самостоятельному изучению материала предшествует лекция по теме. Для успешного освоения материала необходимо перед выполнением каждого практического занятия изучить соответствующий теоретический материал.

При подготовке к устному опросу студент должен использовать не менее трех источников (учебник и специализированная литература по теме, лекция преподавателя).

Студент должен знать основные критерии оценки его текущей работы по дисциплине:

1. Знание учебного материала в соответствии с учебной программой дисциплины (степень освоения имеющейся литературы по теме, учебному вопросу).

2. Степень проявления творчества и самостоятельности при раскрытии обсуждаемого вопроса (умение выделять главные аспекты проблемы, нестандартно, оригинально мыслить; способность отстаивать свою позицию, опираясь на знание теории вопроса).

3. Доказательность и убедительность ответов на вопросы (положения, приводимые в ответе, должны содержать определенную систему аргументов, раскрывающую позицию студента по данной проблеме, убеждать в правильности этой позиции).

4. Наличие конспекта лекций.

5. Знание рекомендованной литературы.

6. Активность на практических занятиях (умение и стремление задавать вопросы).

Успешное освоение материала студентами обеспечивается регулярным посещением лекций, практических занятий, написанием конспекта по темам

22

самостоятельной работы. Важным для лучшего усвоения материала является предварительное знакомство с темой будущей лекции и практических занятий по электронным пособиям. Индивидуальная работа студента на практических занятиях будет способствовать приобретению практических навыков и закреплению пройденного материала.

#### **4.1.5 Методические рекомендации для преподавателей**

Конкретные педагогические технологии обучения выбираются исходя из принципов, целей и содержания обучения, педагогических условий, контингента обучающихся, направлений.

Для успешного освоения материала студентами преподаватели могут использовать разнообразные формы проведения лекции: проблемная лекция, лекция-дискуссия, лекция с запланированными ошибками, лекция с использованием современных информационных технологий, лекция-беседа.

При выполнении практических заданий нужно не менее 1 часа из 2-х (50% времени) отводить на самостоятельное решение задач. Практические занятия целесообразно строить следующим образом: вводное слово преподавателя, беглый опрос, решение 1-2 типовых задач у доски, самостоятельное решение задач.

Самостоятельная работа студентов осуществляется под руководством преподавателя по разработанным заданиям и в объеме, соответствующем учебному плану. Деятельность преподавателя по организации самостоятельной работы студентов осуществляется в рамках выполнения следующих видов работ: проверка практических работ, подготовка заданий для текущего контроля; разработка вопросов к промежуточной аттестации.

### **4.2 Информационное обеспечение дисциплины**

### **4.2.1 Основное информационное обеспечение**

1. Вахидова З.Р. Математическое моделирование и оптимизация [Электронный ресурс]: курс дистанц. обучения по направлению

подготовки бакалавров 15.03.05 Конструкторско-технологическое обеспечение машиностроительных производств / КНИТУ-КАИ, Казань, 2017. – Доступ по логину и паролю. URL: https://bb.kai.ru:8443/webapps/blackboard/execute/content/blankPage?cmd=view&c ontent id= 255000\_1&course\_id= 13612\_1&mode=reset.

2. Электронная библиотека КНИТУ-КАИ (полнотексты изданий университета) [http://е-library.kai.ru](http://е-library.kai.ru/)

3. Электронная библиотечная система «Лань» [http://e.lanbook.com](http://e.lanbook.com/)

4. Электронная библиотечная система «Знаниум» [http://znanium.com](http://znanium.com/)

5. Электронная библиотечная система «Айбукс» [https://ibooks.ru](https://ibooks.ru/)

6.Электронное (дистанционное) обучение на базе Discord

<https://discord.gg/sUapyyV>

7. Электронное (дистанционное) обучение на базе Zoom

8. Электронное (дистанционное) обучение на базе MS

9. Электронное (дистанционное) обучение на базе Teams

10. Онлайн-курс «Компьютерное моделирование»

## **4.2.2 Дополнительное справочное обеспечение**

1. Информационный ресурс Сети КонсультантПлюс (Система КонсультантПлюс) [http://www.consultant.ru/](https://mail.rambler.ru/m/redirect?url=http%3A//www.consultant.ru/&hash=019eee030275819cf23f82c03bc2db0e)

2. Российское образование, федеральный портал [www.edu.ru](http://www.edu.ru/)

3. Единое окно доступа к информационным ресурсам http://window.edu.ru/catalog

### **4.3. Кадровое обеспечение**

### **4.3.1. Базовое образование**

Высшее образование в предметной области математика и механика, и /или наличие ученой степени и/или ученого звания в указанной области, и /или наличие дополнительного профессионального образования – профессиональной переподготовки, и /или наличие заключения экспертной комиссии о соответствии квалификации преподавателя профилю преподаваемой дисциплины.

### **4.3.2. Профессионально-предметная квалификация преподавателей**

Наличие научных и/или методических работ по организации или методическому обеспечению образовательной деятельности по направлению математика и механика и /или экономика и управление, выполненных в течение трех последних лет.

# **4.3.3. Педагогическая (учебно-методическая) квалификация преподавателей**

К ведению дисциплины допускаются кадры, имеющие стаж научнопедагогической работы (не менее 1года); практический опыт работы в области математика и механика на должностях руководителей или ведущих специалистов более 3 последних лет.

Обязательное прохождение повышения квалификации (стажировки) не реже чем один раз в три года, соответствующее области математики и механики, либо в области педагогики.

#### **4.4. Материально-техническое обеспечение дисциплины**

В табличной форме указывается наименование основных и специализированных учебных лабораторий/аудиторий/кабинетов с перечнем специализированной мебели и технических средств обучения, средств измерительной техники и др., необходимых для освоения заданных компетенций.

Таблица 6

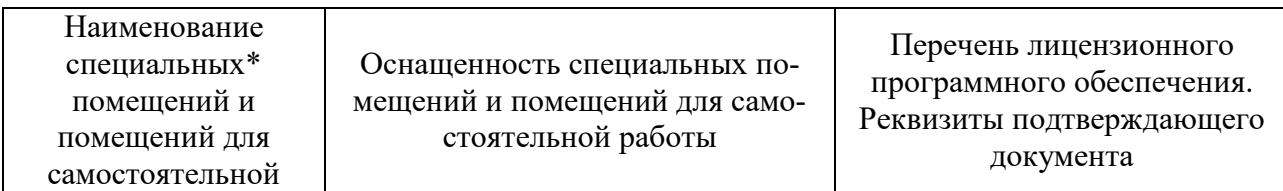

#### Материально-техническое обеспечение дисциплины

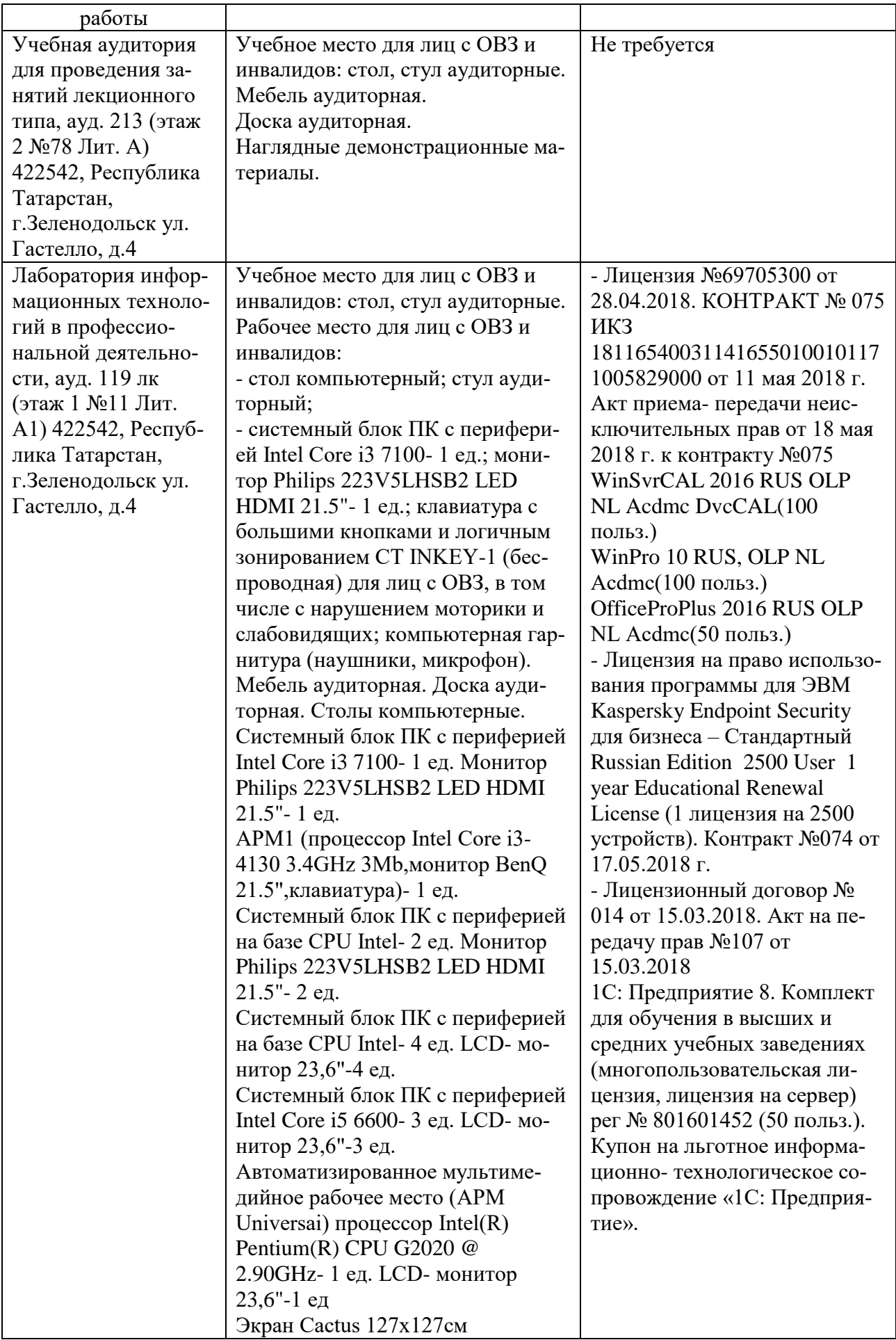

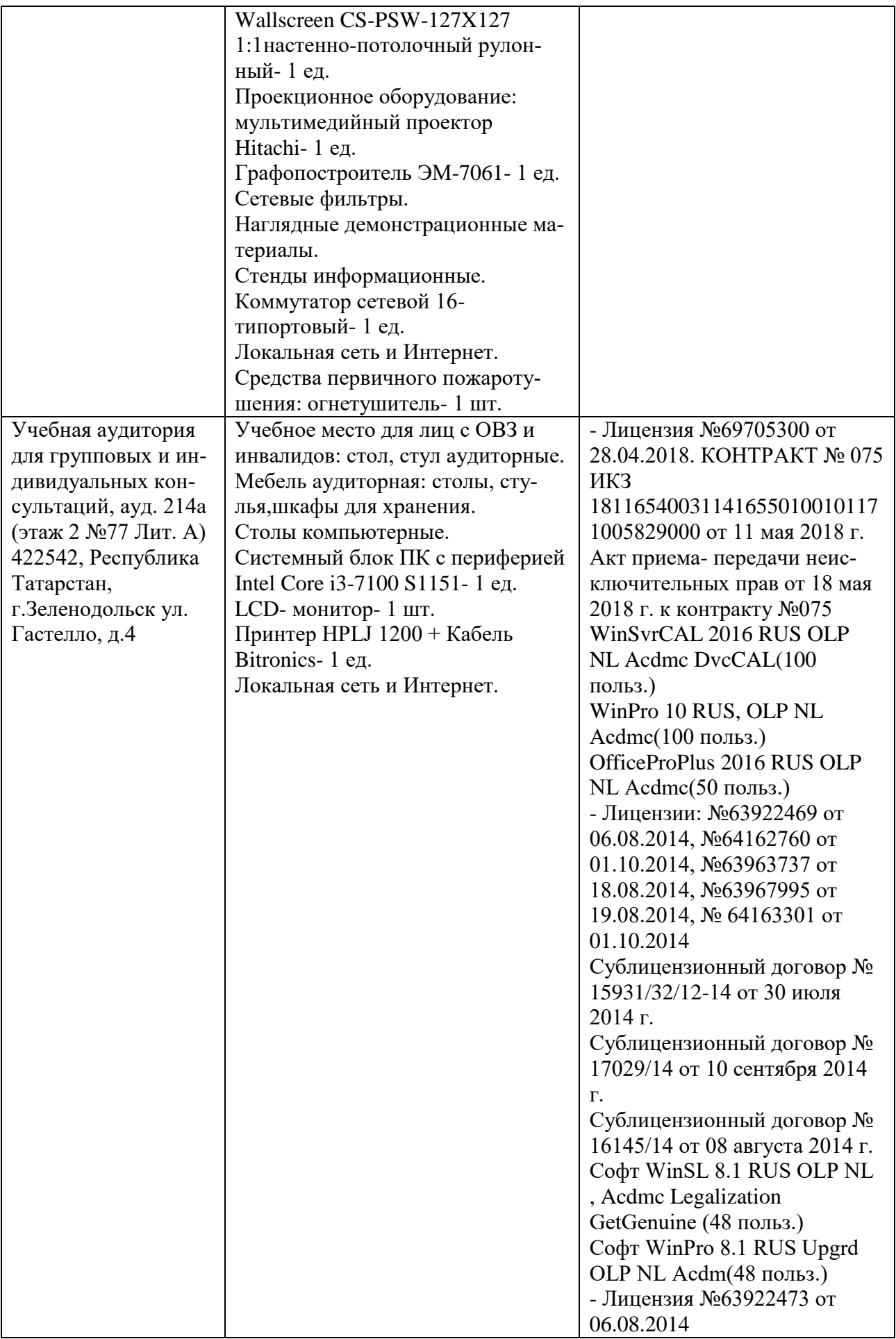

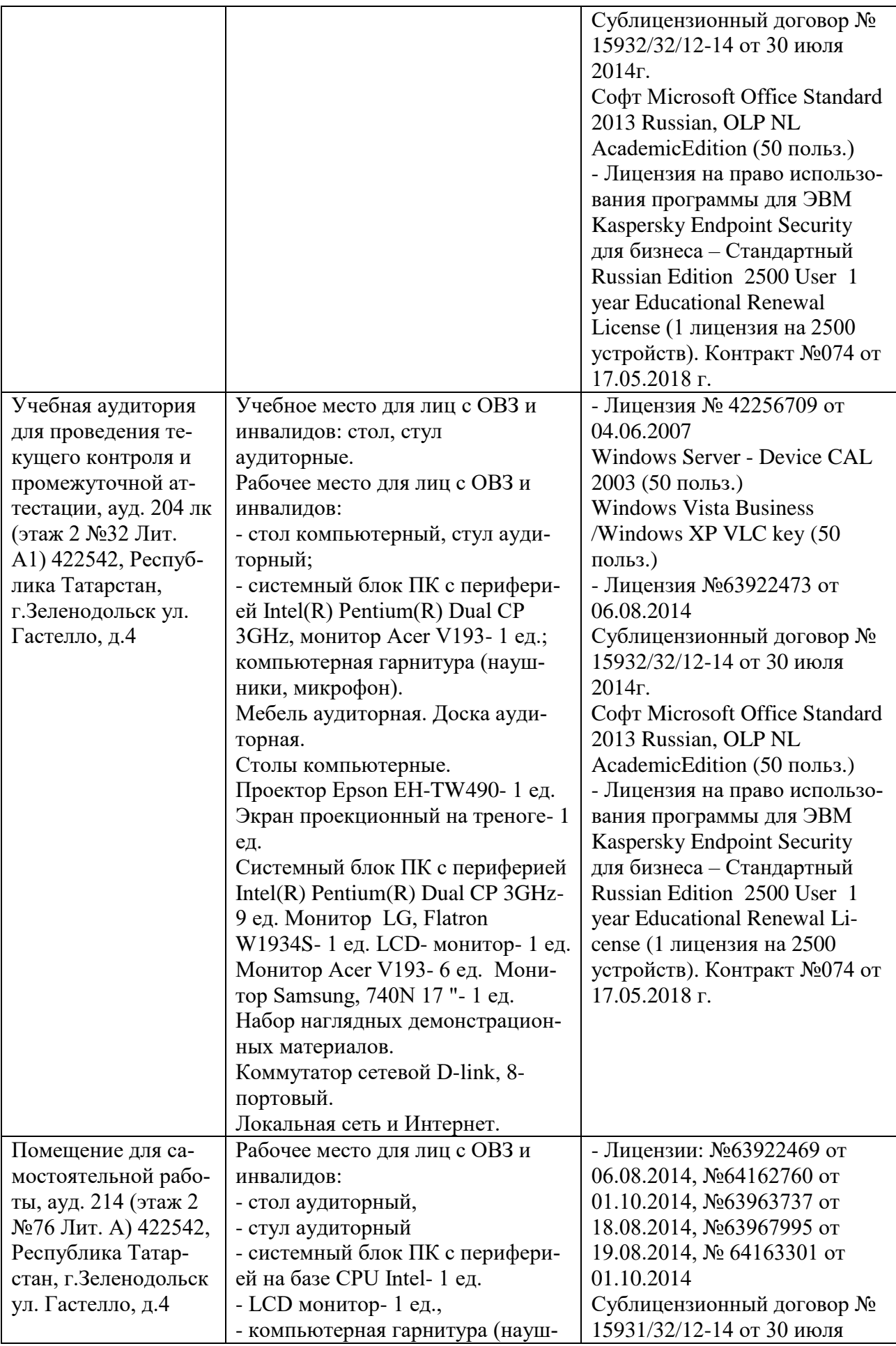

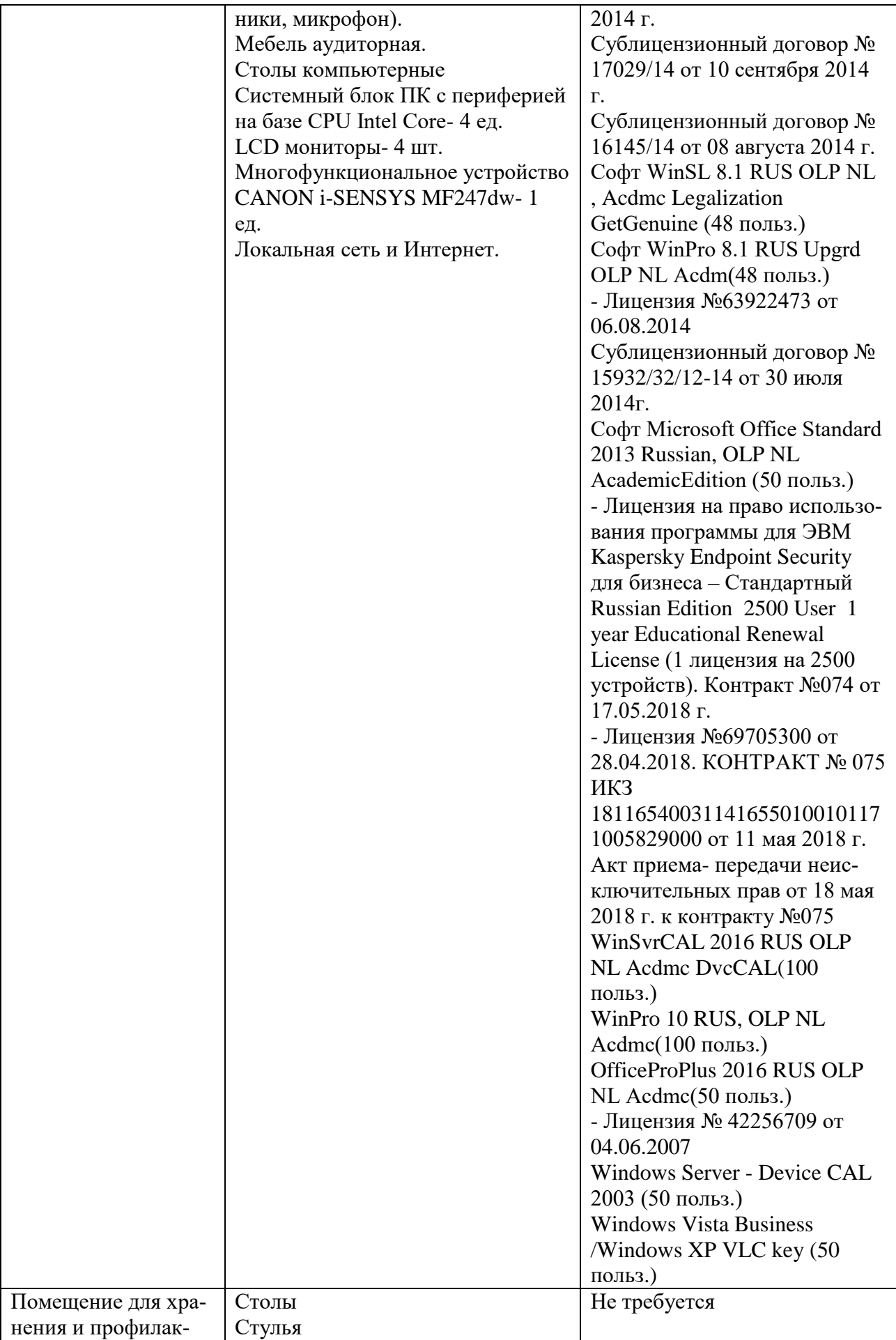

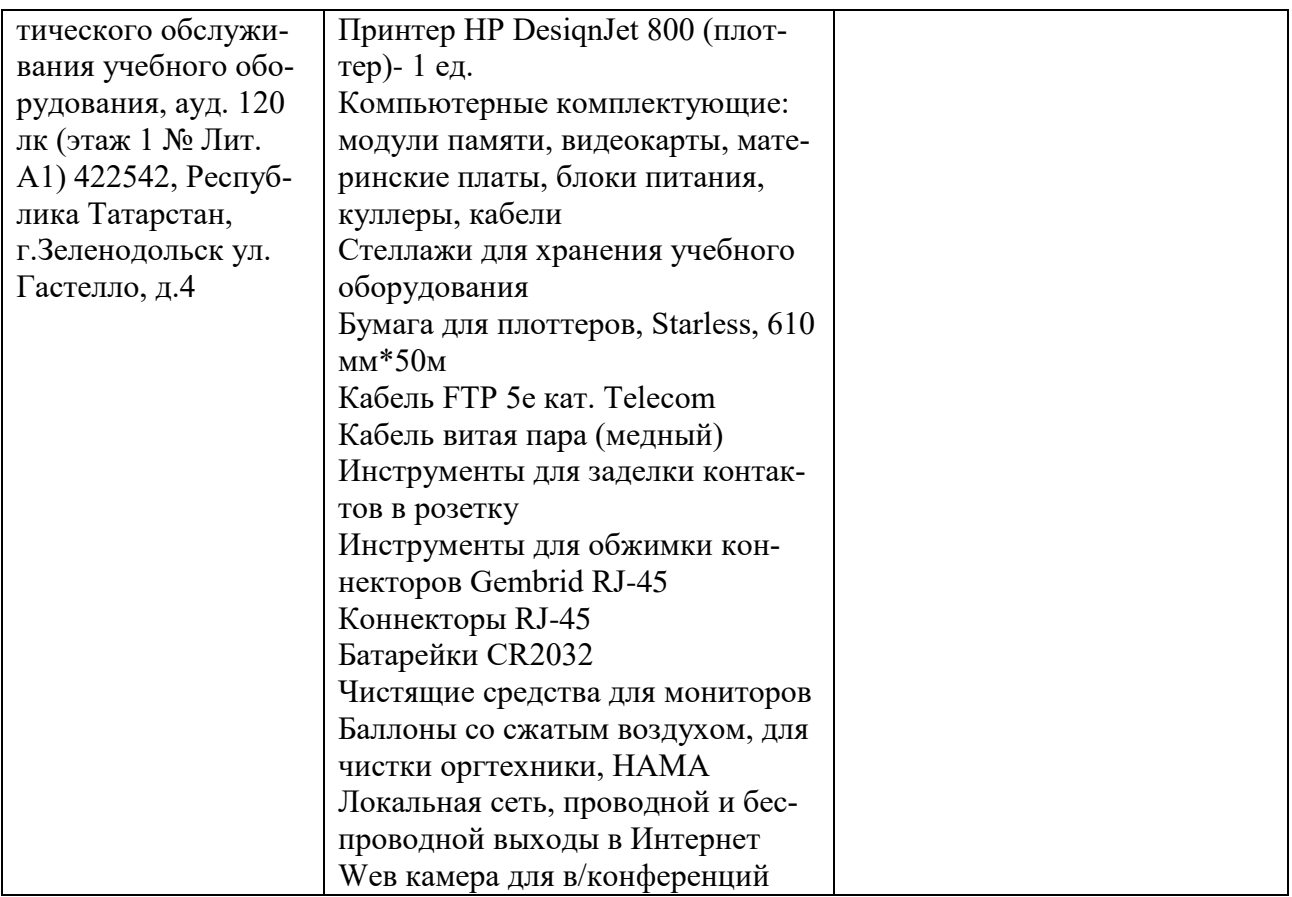

# РАЗДЕЛ 5. ВНОСИМЫЕ ИЗМЕНЕНИЯ И УТВЕРЖДЕНИЯ

## 5.1. Лист регистрации изменений, вносимых в рабочую программу дисциплины

Лист регистрации изменений

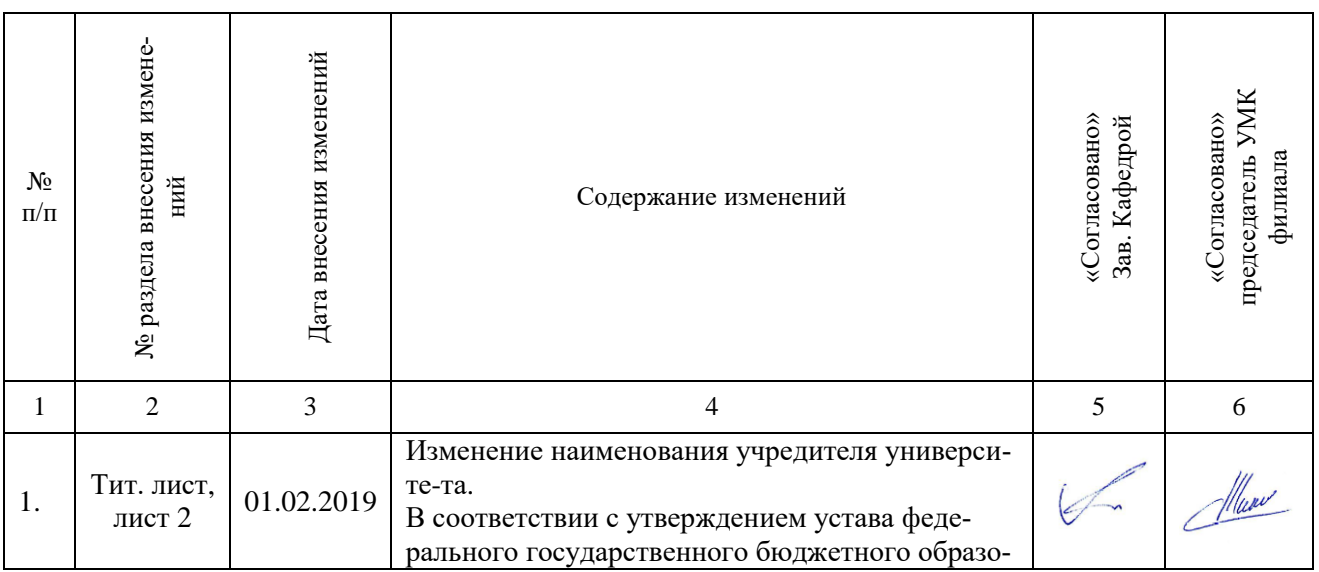

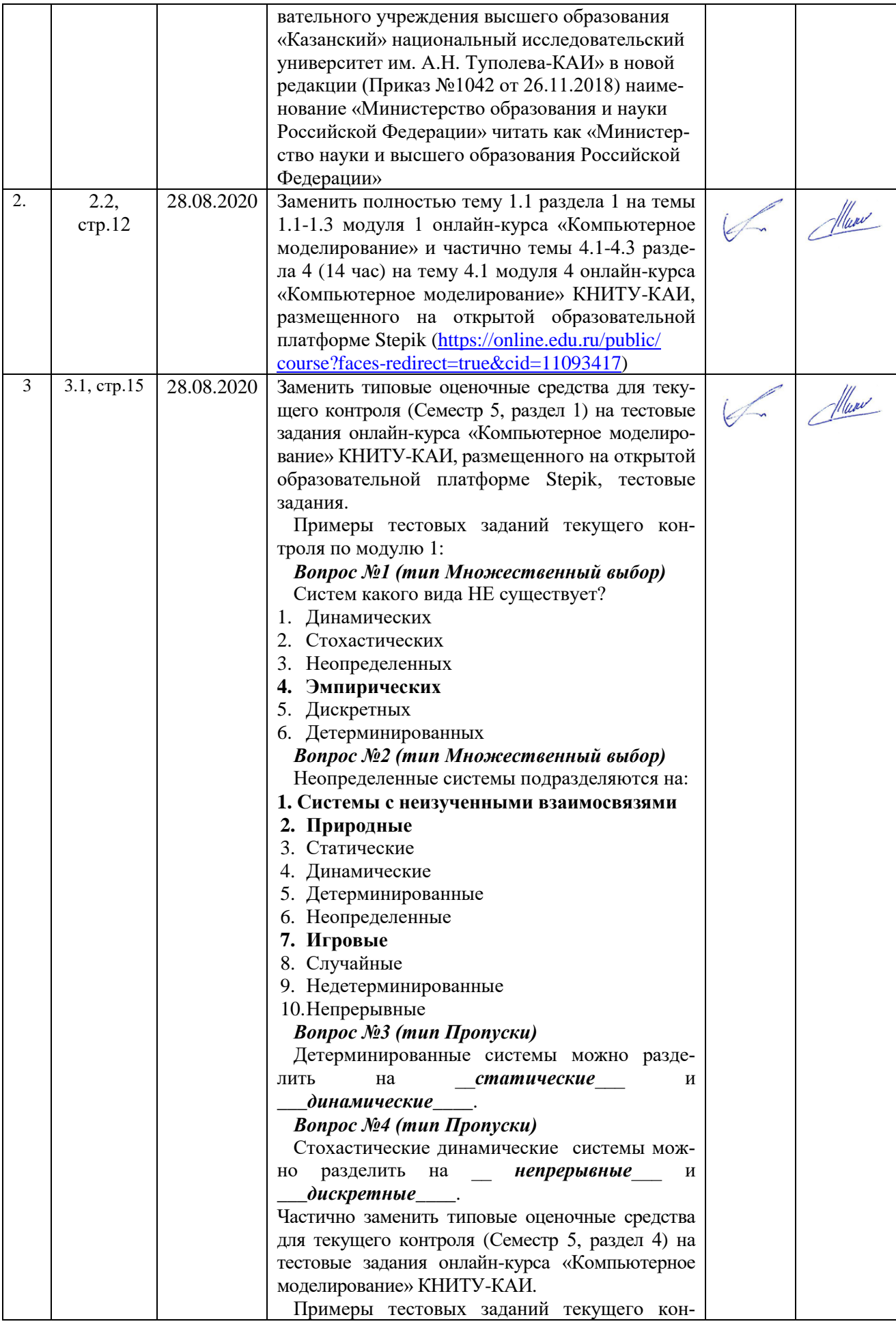

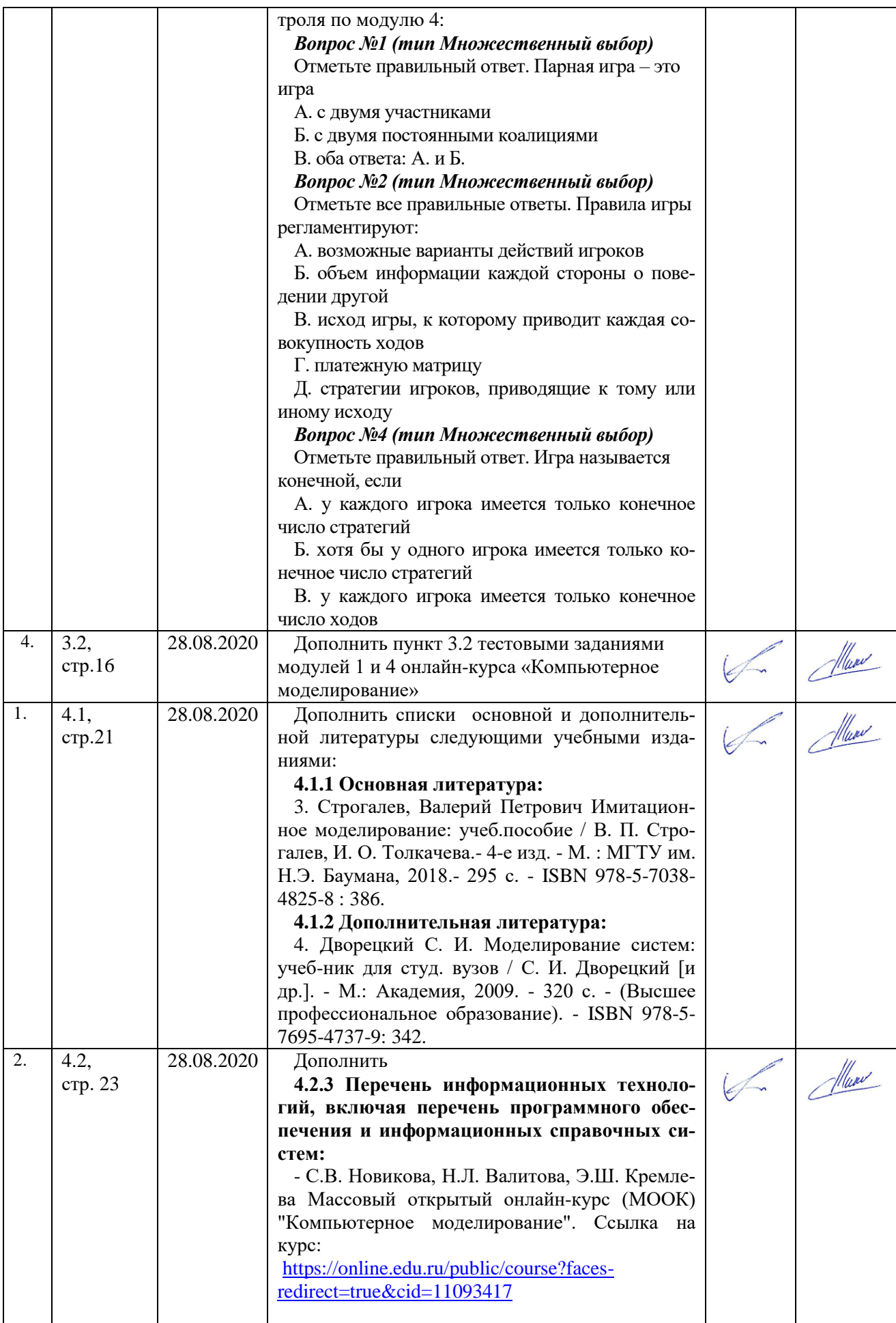

## 5.2. Лист утверждения рабочей программы дисциплины на учебный год

Рабочая программа дисциплины утверждена на ведение учебного процесса в учебном году:

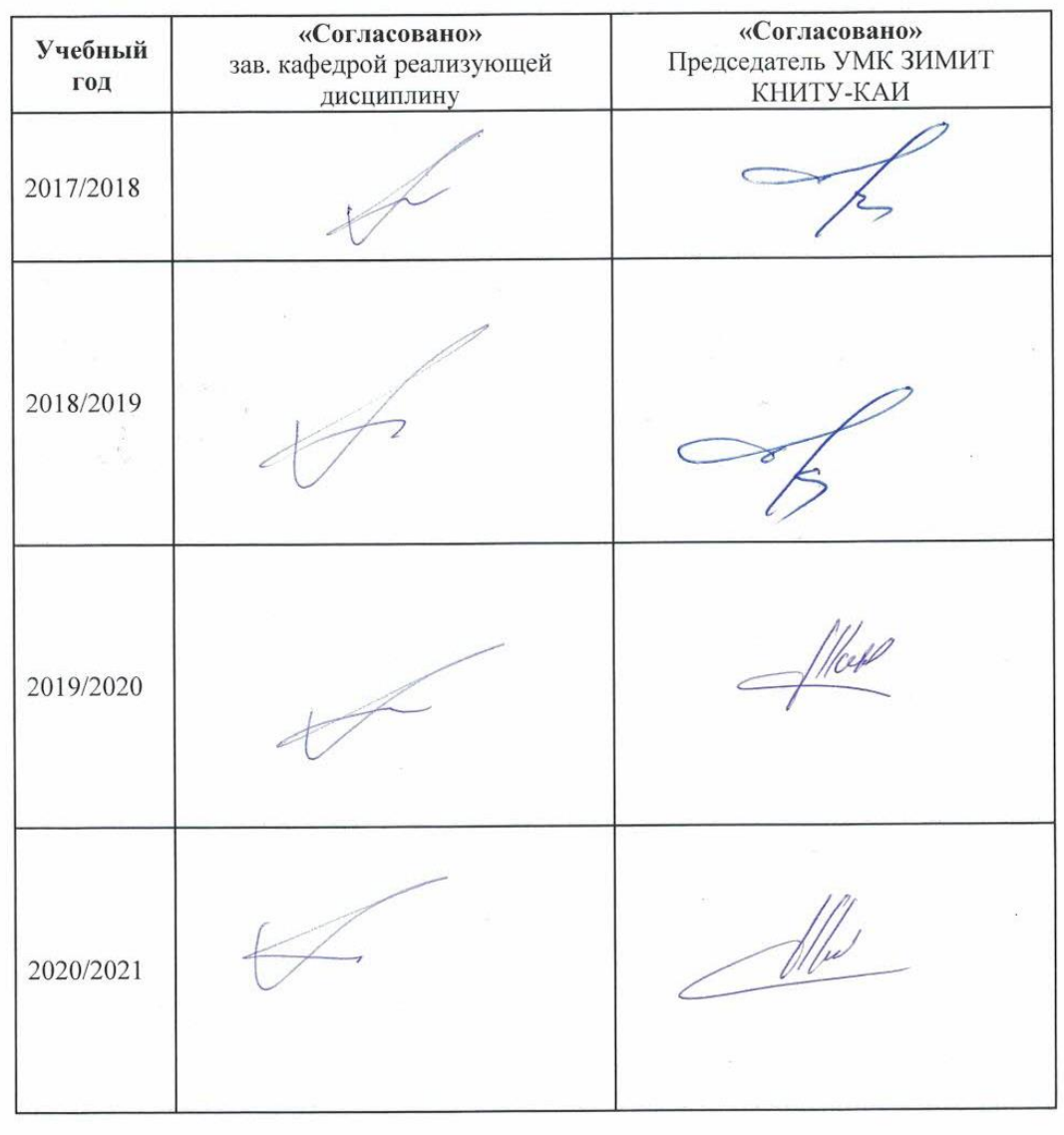

 $\overline{\phantom{a}}$